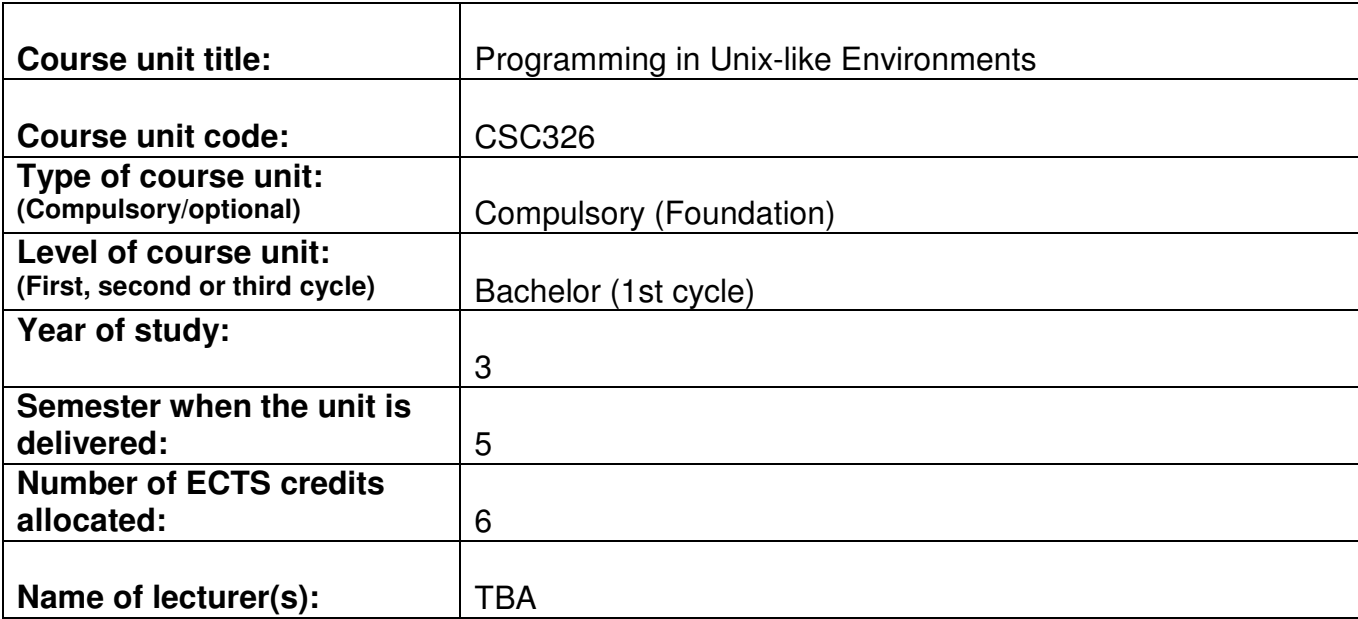

## **Learning outcomes of the course unit:**

Upon succesful completion of this course students should be able to:

- Discuss basic Linux concepts.
- Compose intermediate to advanced level C++ code.
- Assemble computer programs that utilize memory effectively.
- Use stand alone debuggers to find persistent errors in source code

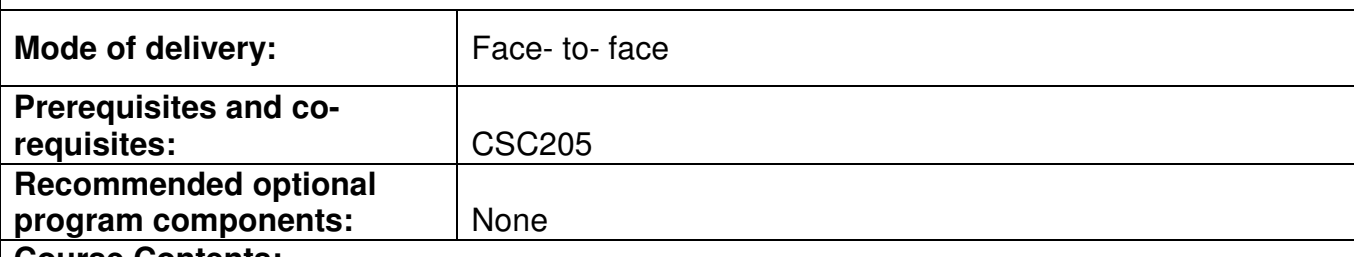

## **Course Contents:**

## **Objective:**

To introduce the concepts of Unix-like operating systems, demonstrate the concepts of the C++ programming language, further the understanding of memory manipulation of personal computers, and introduce tools and techniques of debugging.

## **Description:**

Introduction:

Linux basic concepts – file and directory management, line and screen editors, changing file and directory attributes, differentiation between binary and text files, creating text files from the command line, familiarization with the system files of Linux, basic c-shell scripting.

Overview of  $C_{++}$ :

Makefiles, constant and variable types, expressions and operators, flow control structures, function definitions, header files, separate compilation and linking, understanding the compiling process, understanding the linking process.

Object oriented programming with C++:

Class definitions, inheritance, encapsulation, polymorphism and operator overloading using C++ structures, comparison between object-based and object-oriented programming.

Memory Management

Pointers (referencing and dereferencing), memory models to accommodate pointers, pointer arithmetic, argument passing (by value and by reference), pointers to pointers, pointers as arrays, pointers to objects, abstract data structures, file processing, dynamic object creation and deletion.

Command line compilation and debugging:

Basic debugging using cout statements. Using debuggers: getting to know gdb, using gdb to identify errors, breakpoints and watches.

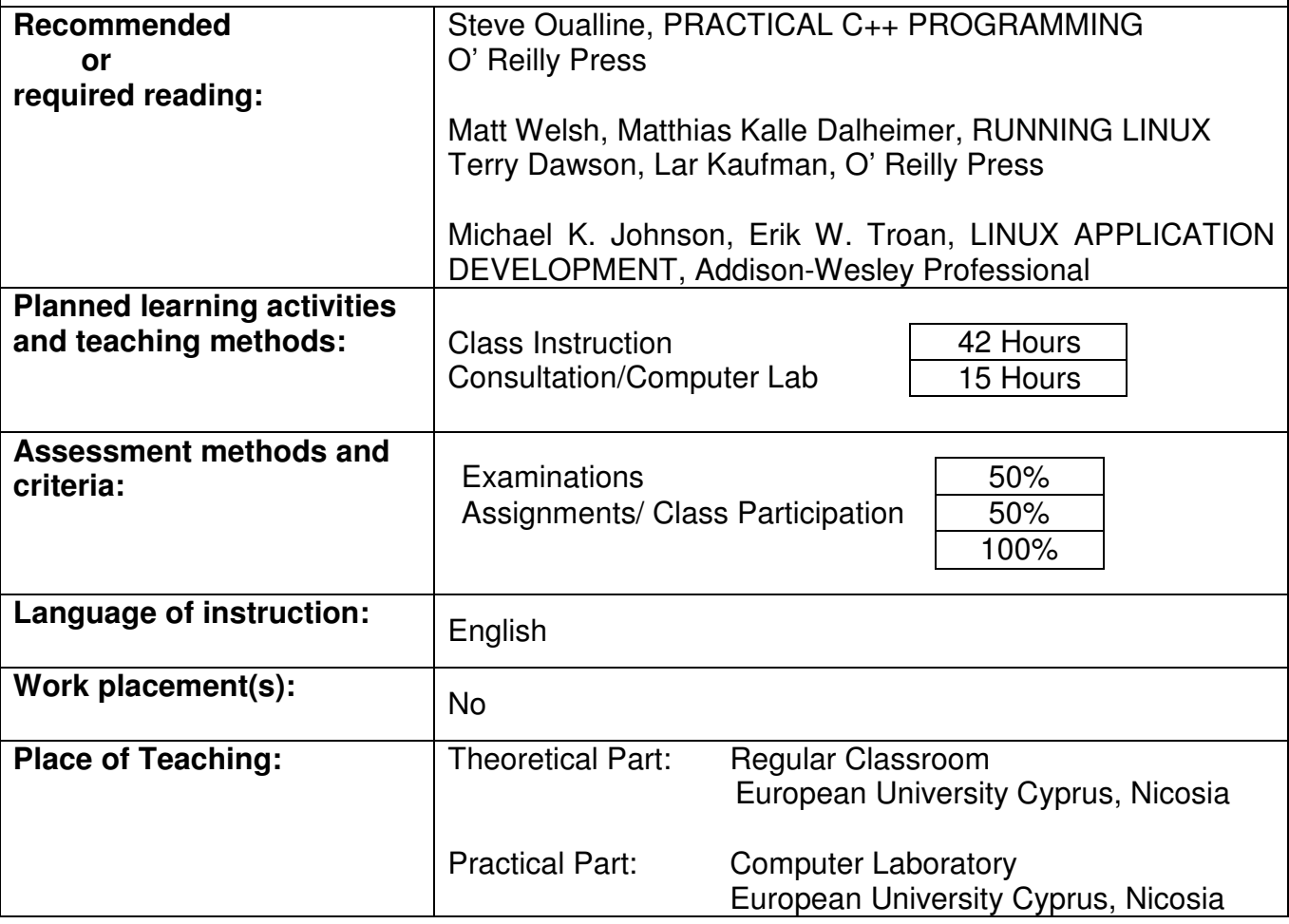